Collège

## **S01E15 - Le code secret**

- Les Experts - Beaune -

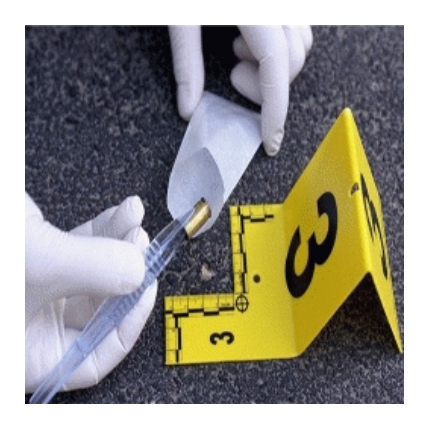

Date de mise en ligne : mardi 7 mai 2013

**Copyright © Collège Frédéric Bazille - Tous droits réservés**

 Nos experts ont découvert un papier dans la poche de pantalon de la victime. Sur ce papier, une suite de lettres totalement incompréhensible.

 Nos experts ont dû décrypter ce code et ont essayé plusieurs méthodes pour en parvenir à bout ! (Carré de Polybe, code César, ...)

Et ils ont bien sûr réussi !

 Et vous ? Testez-vous avec cette phrase cryptée avec le code césar qui vous donnera le mot de passe du fichier joint contenant peut-être le mobile du meurtre !

## **Le code César**

 En cryptographie, le chiffrement par décalage, aussi connu comme le chiffre de César est une méthode de chiffrement très simple utilisée par Jules César dans ses correspondances secrètes. Le texte chiffré s'obtient en remplaçant chaque lettre du texte clair original par une lettre à distance fixe, toujours du même côté, dans l'ordre de l'alphabet. Par exemple avec un décalage de 3 vers la droite, A est remplacé par D, B devient E, et ainsi jusqu'à W qui devient Z, puis X devient A etc. Certains appellent la clé la lettre correspondant au A du texte clair, soit dans cet exemple la lettre D. On peut fabriquer une Roue pour déchiffrer les cryptographes. ! Si on veut transcrire un cryptographe où l'alphabet a glissé de 19 rangs, il suffit de mettre le A et le T en face l'un de l'autre et on peut traduire le message.

[http://clg-bazille-beaune-la-rolande.tice.ac-orleans-tours.fr/eva/sites/clg-bazille-beaune-la-rolande/local/cache-vignett es/L150xH83/cesarjpg-14a14a6-c4c2e.jpg]

Par exemple, avec une clé de cryptage égale à 3 le mot EXPERT est codé par HASHUW.

## **La phrase à décrypter :**

DHR SNVG HAR SENVFR FHE HA PURINY